### Installationshilfe

IH DE 0524-1 **ORO V1.0** 

# Externe Leistungsbegrenzung §14a EnWG

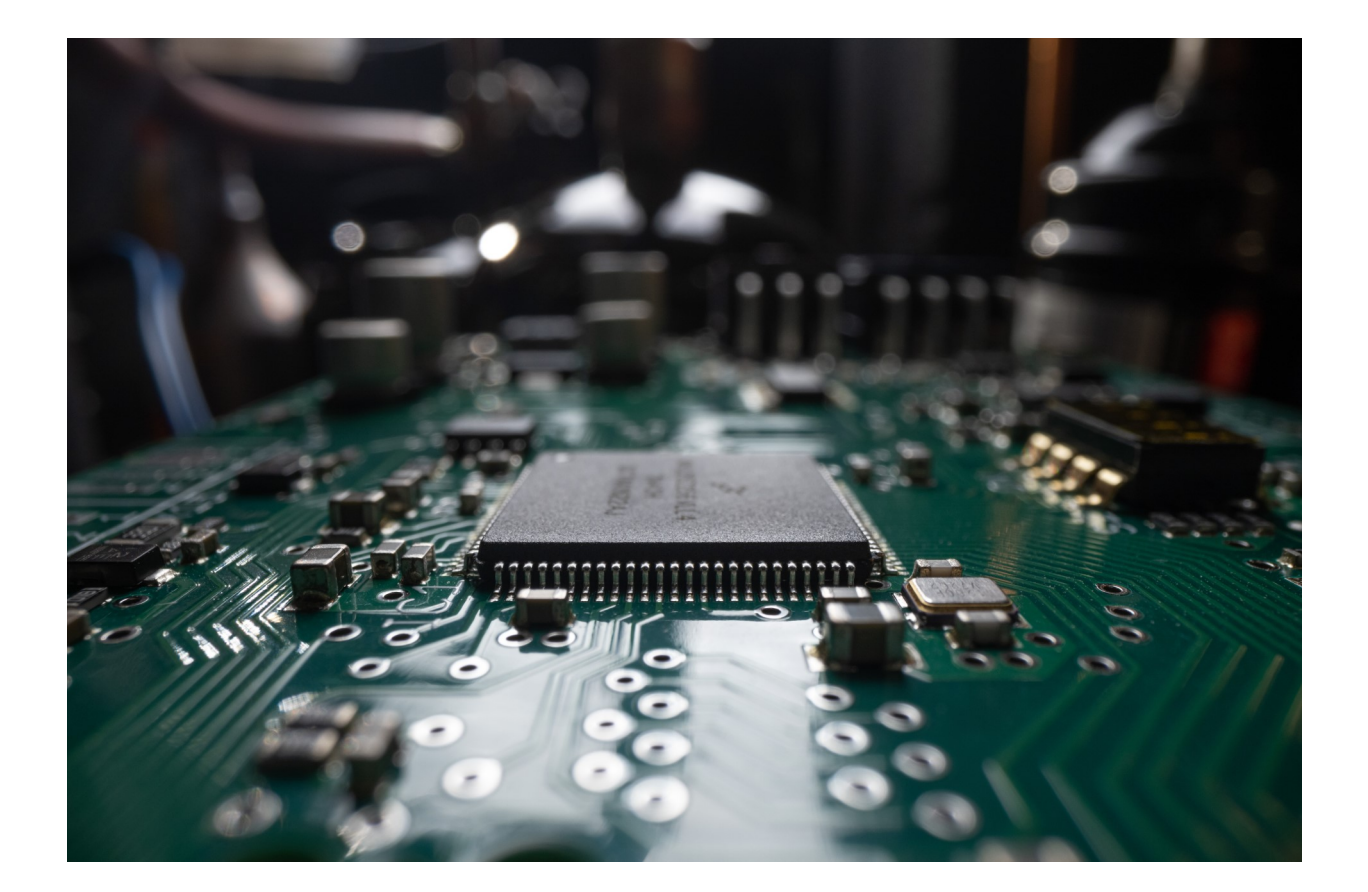

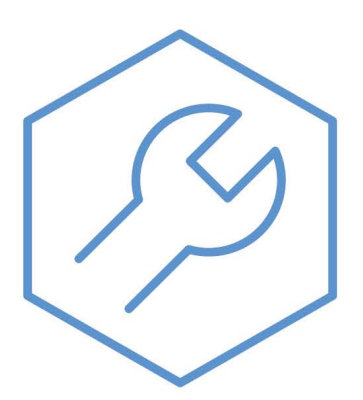

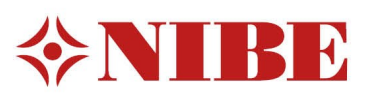

### Inhaltsverzeichnis

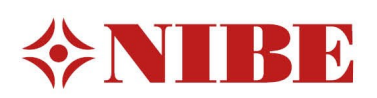

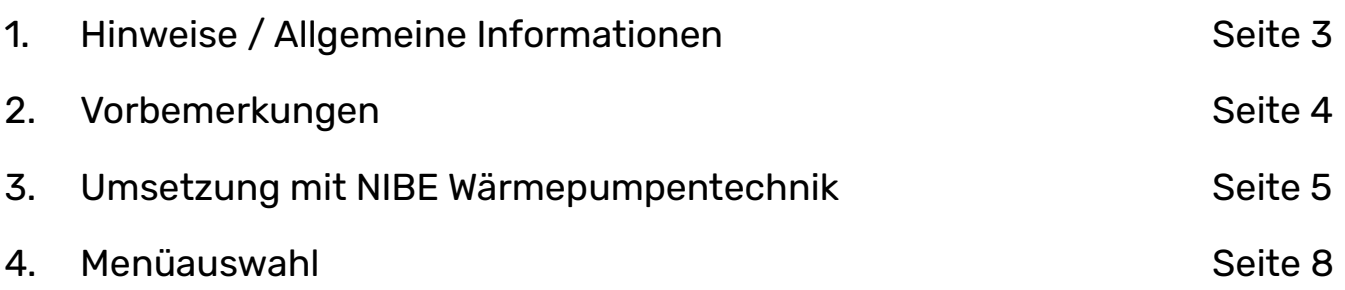

### Hinweise/Allgemeine Informationen

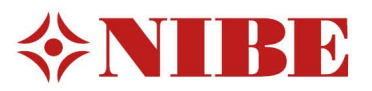

#### WICHTIGER HINWEIS

Einzelne Belegungen sowie Regeleinstellungen können abweichen.

#### WICHTIGER HINWEIS

Kabelfarben sind nicht festgelegt und können abweichen.

#### WICHTIGER HINWEIS

Anschluss der Wärmepumpen an das Heizungsverteilsystem, Vermeidung von Sauerstoffeintritt

Sauerstoffeintrag in das Heizungswasser ist durch eine fachgerechte Materialwahl und Installation zu verhindern. Siehe auch VDI – Richtlinie 2035 Blatt 2

Anschlussleitungen und Verbindungen sind mit für die Heizungsinstallation zugelassenen diffusionsdichten Materialien auszuführen. Diese Forderung wird durch herkömmliche flexible Anschlussschläuche mit einem Innenschlauch aus EPDM in der Regel nicht erfüllt.

### Allgemeine Informationen

Diese Installationshilfe soll Sie bei der Installation Ihrer Wärmepumpenanlage unterstützen. Sie ist kein Ersatz für das jeweils Ihrer Wärmepumpe beiliegende Installateurhandbuch. Die Darstellungen stellen unter anderem einen Auszug aus dem Installateurhandbuch dar und erheben keinen Anspruch auf Vollständigkeit. Bei Fragen zu einzelnen Abbildungen oder Unklarheiten ist immer das Installateurhandbuch hinzuzuziehen. Die Verwendung ohne Hinzuziehung des

Installateurhandbuches erfolgt auf eigene Gefahr!

Aktuelle Installateurhandbücher und die weitere technische Dokumentation finden Sie online unter der folgenden Internetadresse:

### https://fachpartner.nibe.de/dokumentation/ Weitere Installationshilfen und Hilfestellung

Luftwasser Wärmepumpen Zubehör aus aus eine Hydrauliken

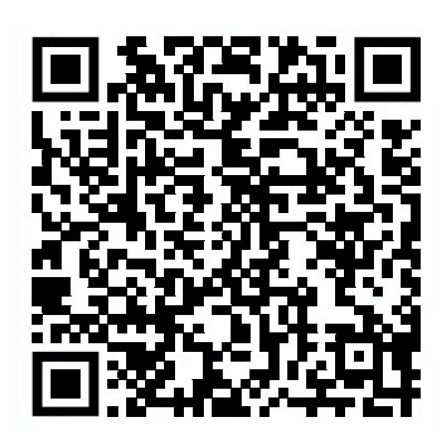

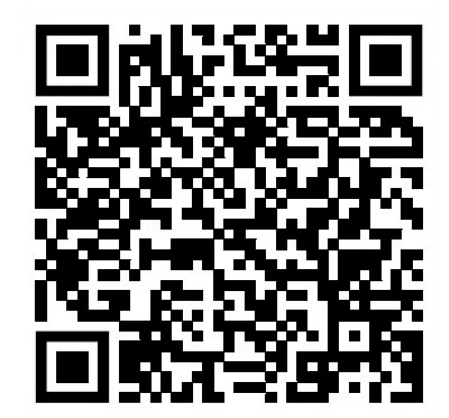

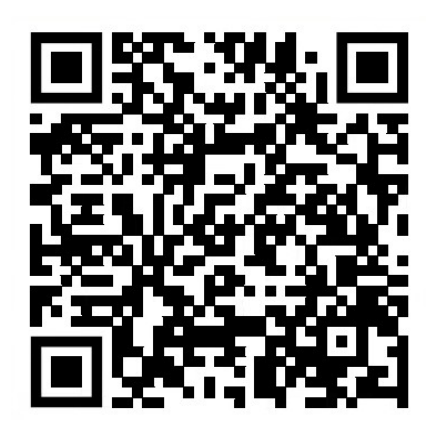

## 2. Vorbemerkungen

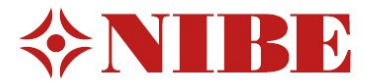

Bei der derzeit stark zunehmenden Nutzung des Stromnetzes sind stabilisierende Maßnahmen zur Vermeidung von Überlastsituationen erforderlich. Dies wird in §14a EnWG sowie in Beschlüssen der Bundesnetzagentur mit sogenannten "steuerbaren Verbrauchseinrichtungen" geregelt.

Seit dem 01. Januar 2024 ist die Funktion zur Begrenzung der el. Leistungsaufnahme von in Betrieb genommenen, steuerbaren Verbrauchseinrichtungen (SteuVE), deren elektrischer Leistungsbezug über 4,2 kW liegt, verpflichtend in Kraft. Dies gilt zum Beispiel für Wärmepumpen, nicht öffentliche Ladesäulen, Klimaanlagen sowie Stromspeicher.

Netzbetreiber können bei einer drohenden Überlastung der lokalen Netzinfrastruktur den elektrischen Leistungsbezug von steuerbaren Verbrauchseinrichtungen reduzieren.

Damit können leistungsgeregelte Wärmepumpen im Fall einer aktiv geforderten Leistungsbegrenzung ihren Heizbetrieb leistungsgemindert aufrecht erhalten.

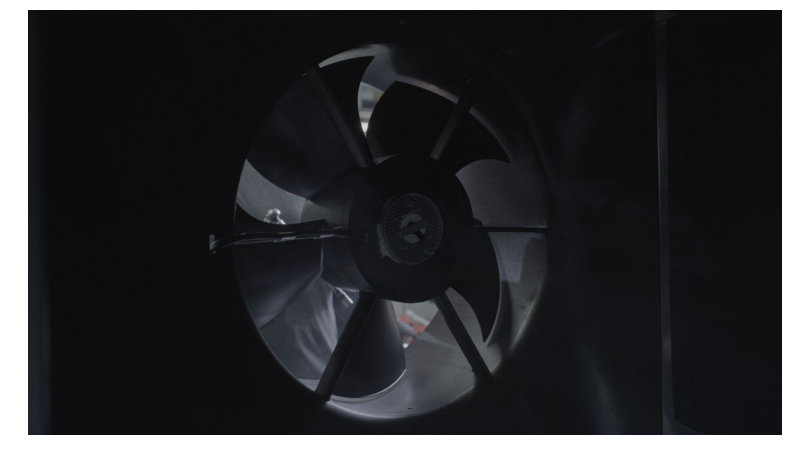

#### Wärmepumpenanlagen mit einer el. Leistungsaufnahme > 11 kW

Wärmepumpenanlagen bei denen die elektrische Leistungsaufnahme für Wärmepumpe + elektrische Ergänzungsheizung im Vollastbetrieb größer als 11 kW ist, dürfen im Begrenzungsfall mit einer zulässigen elektrischen Leistungsaufnahme von größer 4,2 kW gefahren werden.

Zur rechnerischen Bestimmung der zulässigen el. Mindestleistung ist folgende Formel anzuwenden:

Zulässige Mindestleitung = (max. el. Leistungsaufnahme Wärmepumpe + max. el. Leistungsaufnahme der elektrischen Ergänzungsheizung) x 0,4

#### **Beispielrechnung**

WP-Anlage bestehend aus F2120 -20 (max. el Leistungsaufnahme 4,7 kW) + ELK15 Heizkassette

(max. el Leistungsaufnahme 15 kW) = 19,7 kW.

èDamit liegt die max. el Leistungsaufnahme des Systems über 11 kW.

Nach vor genannter Formel würde sich folgende Mindestleistungsaufnahme für den Begrenzungsfall ergeben: 19,7 kW x 0,4 =7,88 kW .

## 3. Umsetzung mit NIBE Wärmepumpentechnik

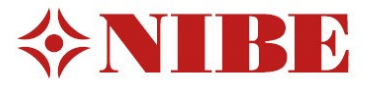

Das Signal zur Begrenzung der elektrischen Leistungsaufnahme der Wärmepumpenanlage wird mittels eines potentialfreien Schaltkontakts in der FNN Steuerbox (gehört zum Smart Meter Gateway) unter Nutzung eines AUX Eingangs am NIBE Regelgerät, an die Wärmepumpe übergeben.

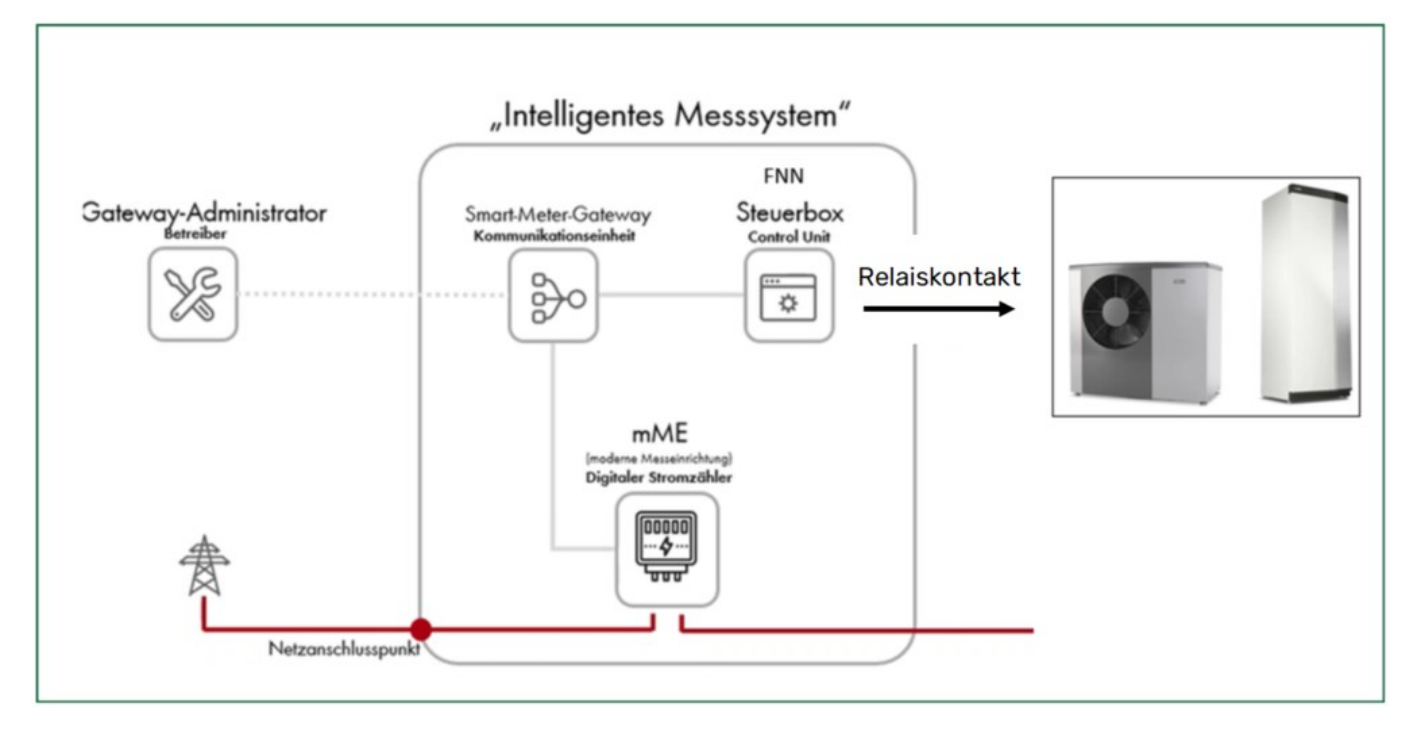

### AUX– Eingänge am NIBE Regelgerät

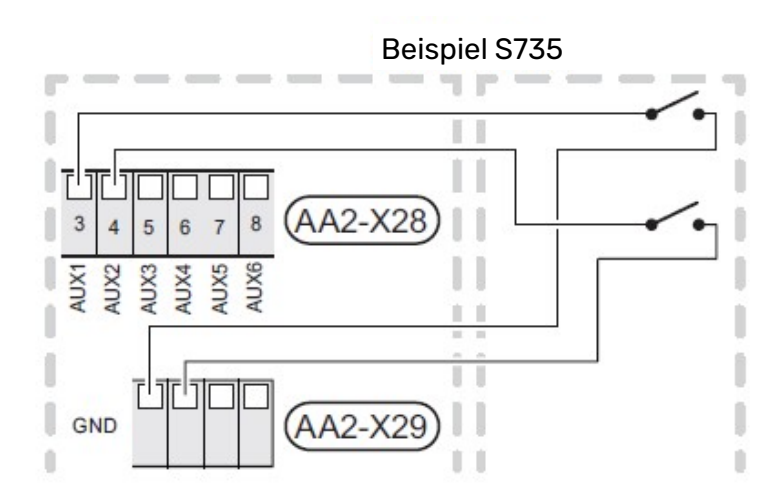

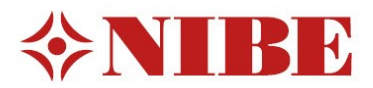

# 3. Umsetzung mit NIBE Wärmepumpentechnik Beispiel Regelgerät SMO S40

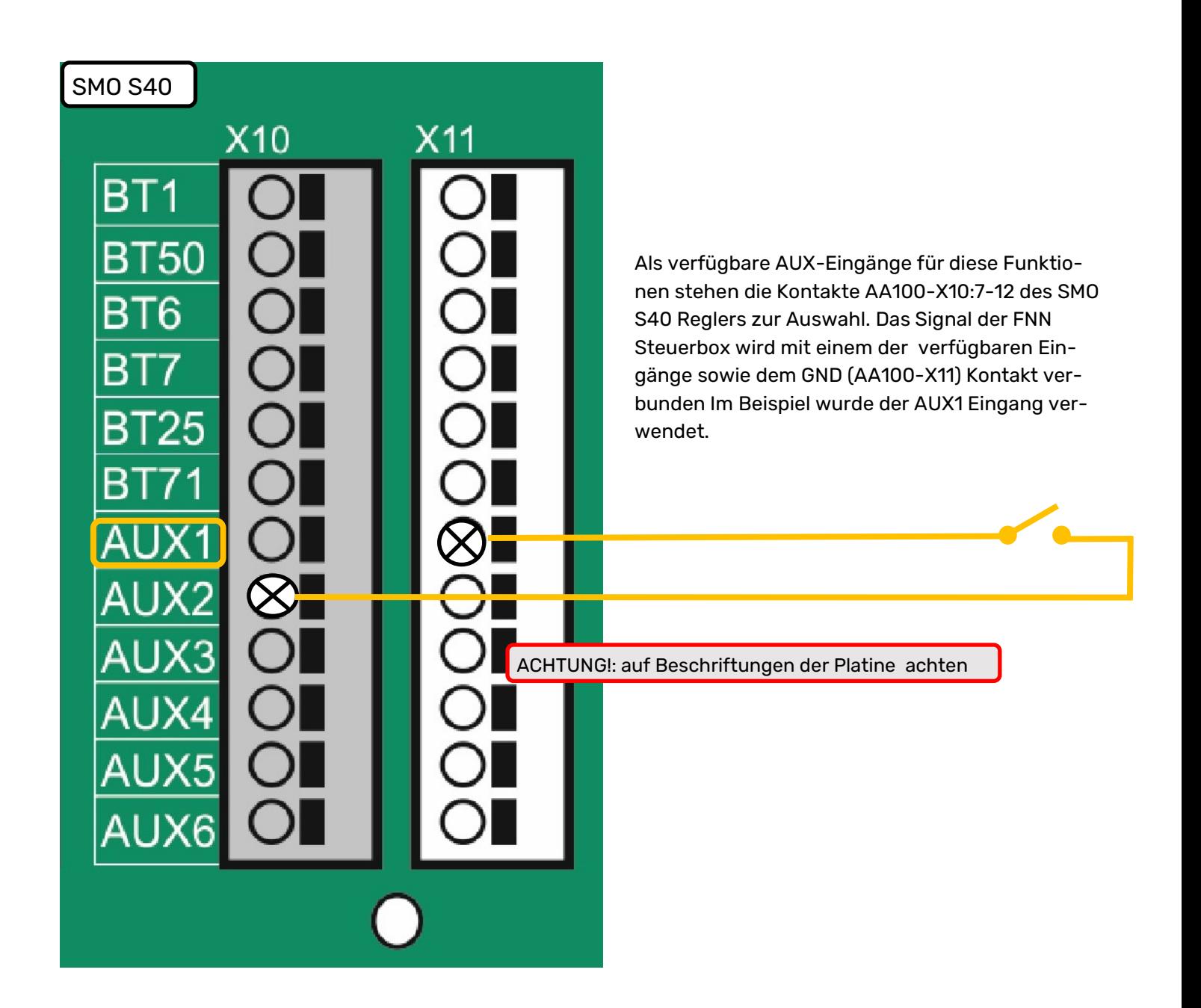

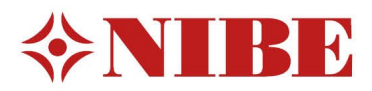

## 3. Umsetzung mit NIBE Wärmepumpentechnik Regelgerät VVMS320/S1156/S1256

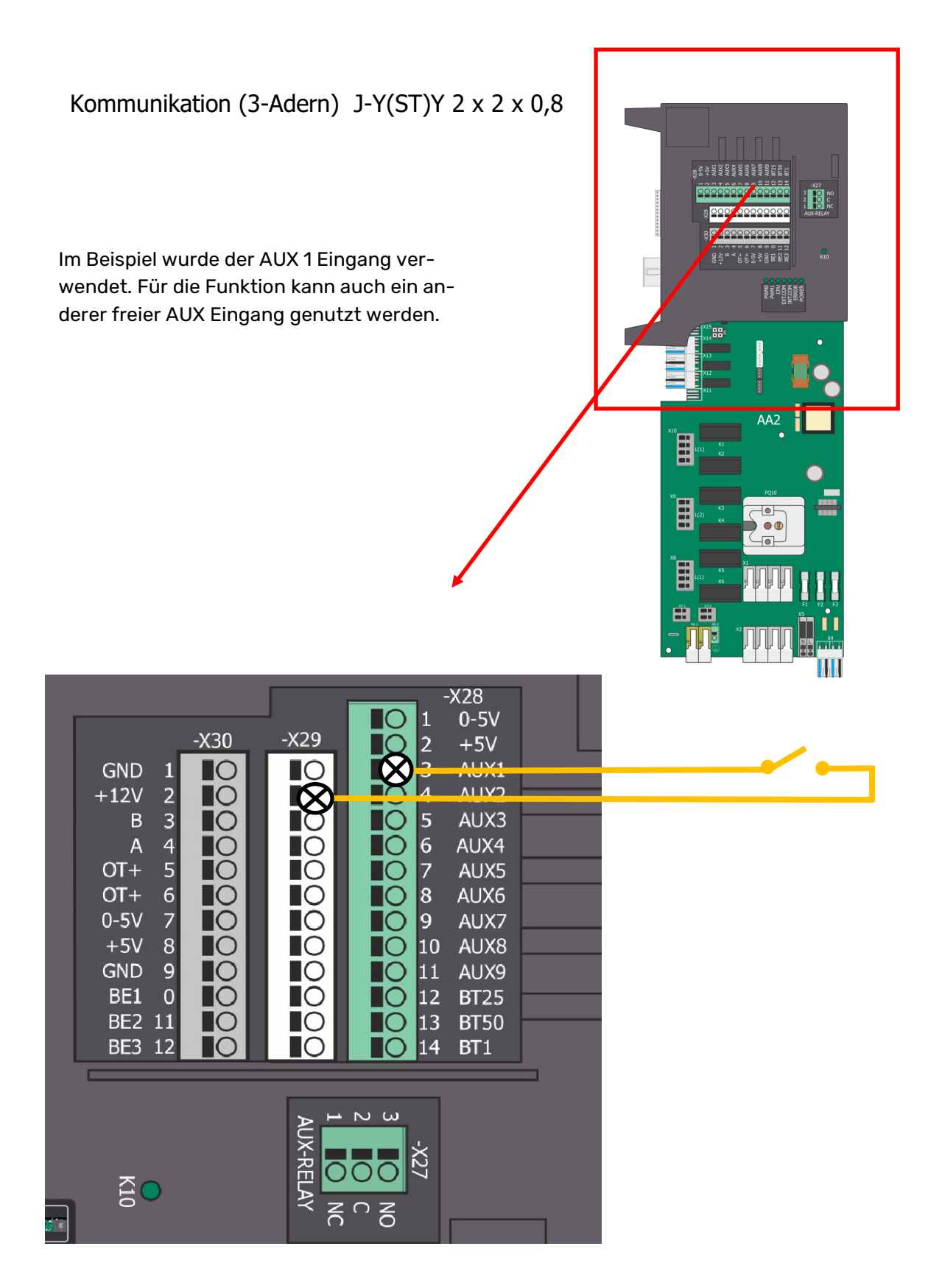

### 4. Menüauswahl

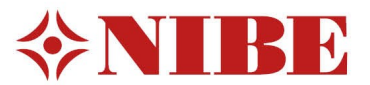

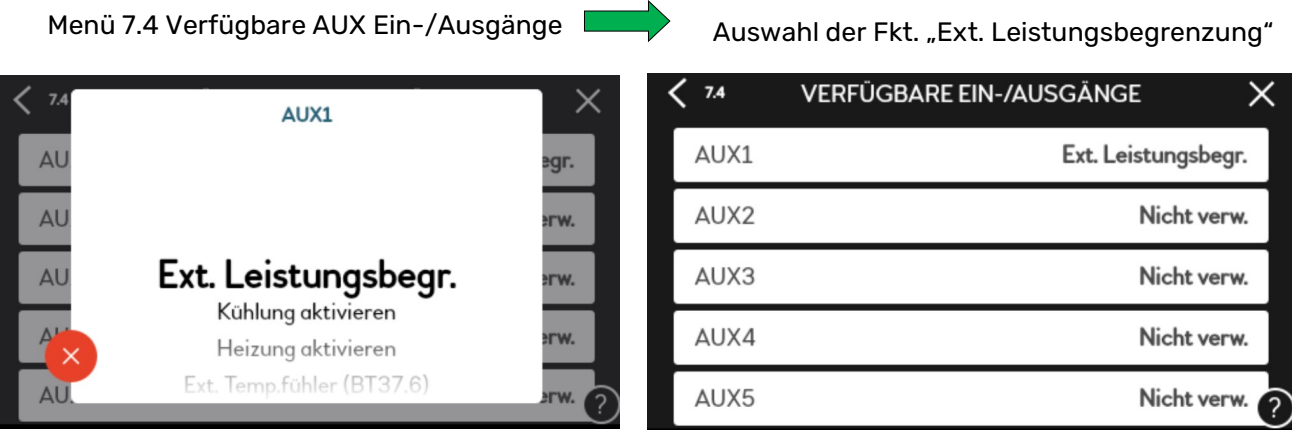

#### Ergänzende Einstellung für Wärmepumpenanlagen mit einer el. Leistungsaufnahme > 11 kW

Nach Auswahl der Fkt. "Ext. Leistungsbegrenzung" bitte im Menü 7.4 bis zum Untermenü 7.4.2, nach unten durchscrollen.

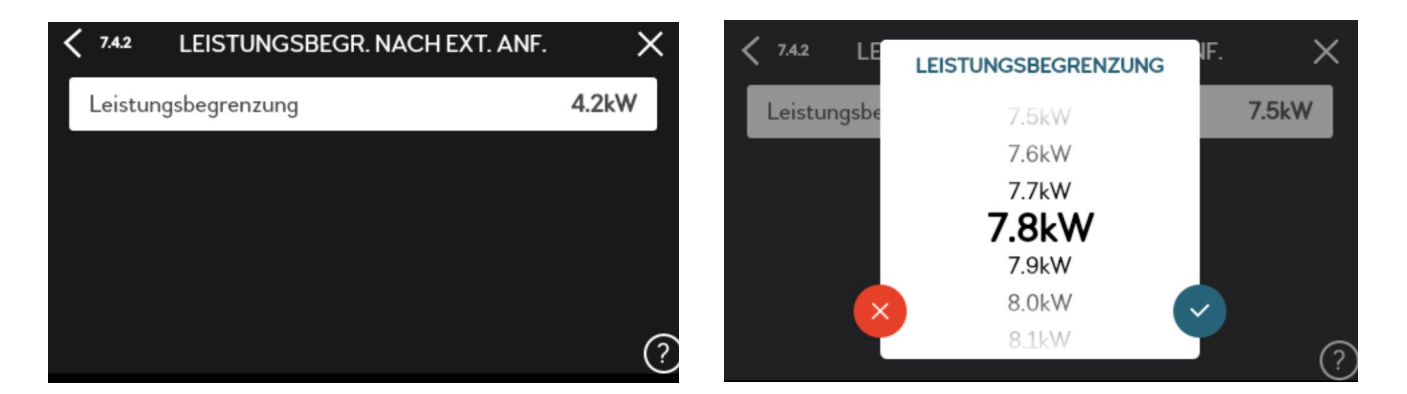

Variable Einstellung der elektrischen Leistungsbegrenzung für Anlagen > 11kW elektrischer Leistungsaufnahme.

### Anmerkung

Die Leistungsbegrenzung wirkt zuerst auf die elektrische Ergänzungsheizung. Sofern dies nicht ausreich wird darüber hinaus auch die el Leistungsaufnahme des Verdichters begrenzt.

### 5. Infomenüs

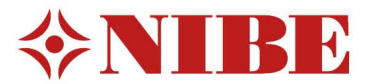

Bei aktivierter Leistungsbegrenzung wird der Anlagenbetreiber am Display der Wärmepumpe hierzu informiert

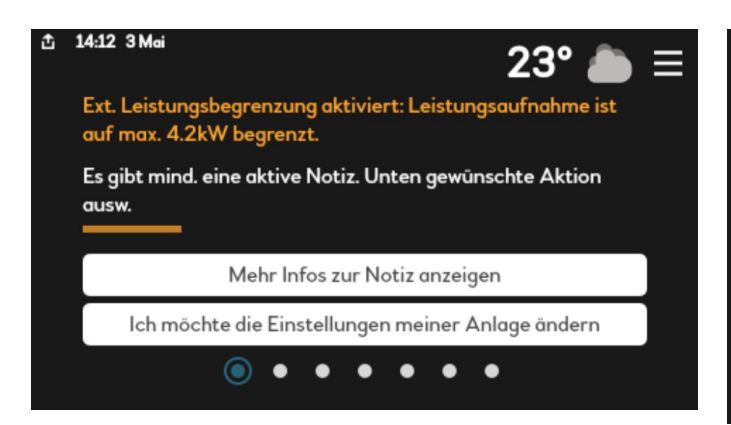

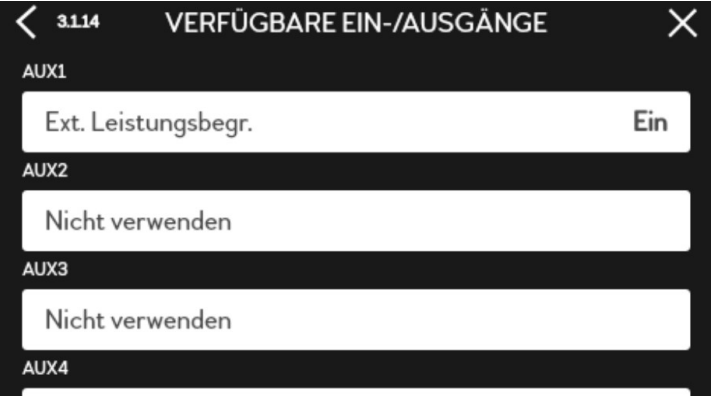

NIBE Systemtechnik GmbH Am Reiherpfahl 3 29223 Celle Tel.: 05141 75 46 0 info@nibe.de www.nibe.de

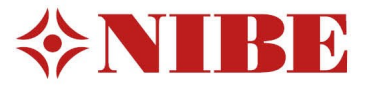

Die Darstellungen stellen unter anderem einen Auszug aus dem Installateurhandbuch dar und erheben keinen Anspruch auf Vollständigkeit. Bei Fragen zu einzelnen Abbildungen oder Unklarheiten ist immer das Installateurhandbuch hinzuzuziehen. Die Verwendung ohne Hinzuziehung des Installateurhandbuches erfolgt auf eigene Gefahr!